uc3m | Universidad Carlos III de Madrid

#### **Tema 7.1 - Desarrollo de aplicaciones PLN basadas OpenCourseWare Procesamiento de Lenguaje Natural con Aprendizaje Profundo,**  Máster en Ciencia y Tecnología Informática

**en aprendizaje profundo. Tareas de clasificación, multi-etiquetado y regresión en textos**

Isabel Segura Bedmar

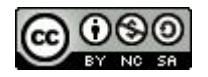

# Índice

- Clasificación de textos.
- Multi-etiquetado de textos
- Regresión en textos
- Métricas de evaluación.

#### Clasificación de textos

- Clasificar un texto con una etiqueta (también llamado clase o categoría) categoría de un conjunto predefinido de etiquetas.
	- Clasificación **binaria**: únicamente existen dos etiquetas.
	- **Multi-clasificación**: el conjunto de etiquetas está formado por tres o más.

### Clasificación de textos - ejemplos

- En la competición [SemEval 2023 Explanaible detection of Online](https://github.com/rewire-online/edos) [sexism \(EDOS\)](https://github.com/rewire-online/edos), se propuso una tarea de **clasificación binaria**, cuyo objetivo era determinar si un mensaje tenía un contenido sexista o no. Por ejemplo:
	- **texto**: "*Not sure she ever had a brain…*" -> **label**: "sexist"
	- **texto**: "*All right, ladies, fine. You're not a whore. But you are wearing a whore's uniform."* -> **label**: "sexist"
	- **texto**: "*And the hypocrisy out of this woman's mouth never ceases. You need to get a life Hillary. [URL]"* -> **label**: "not sexist"

#### Clasificación de textos - ejemplos

- En la misma competición [SemEval 2023 Explanaible detection of Online sexism \(EDOS\)](https://github.com/rewire-online/edos), también se proponía una tarea de **multi-clasificación**, donde un mensaje sexista debía ser clasificado con una de las cuatro siguientes etiquetas: "1. threats, plans to harm and incitement", "2. derogation", "3. animosity", y "4. prejudiced discussions". Algunos ejemplos:
	- **texto**: "*When the husband kills her, as is wont to happen quite often, he has done our race a favour.*" -> **label**: "1. threats, plans to harm and incitement"
	- **texto**: "*Keeping a woman is a lot of work with very little return. Rather just het a sex doll.*" -> **label**: "2. derogation"
	- **texto**: "*The mind games you have to play with women to be involved with one just aren't worth the effort IMO. Simplify motherfuckers.*" -> **label**: "3. animosity"
	- **texto**: "*She could easily seduce students and still keep her teaching certificate."* -> **label**: "4. prejudiced discussions"

#### Clasificación de textos - evaluación

- Las métricas más utilizadas son (tema 1):
	- precision, recall, F1 para cada cada etiqueta.
	- accuracy,
	- versiones macro y macro ponderada de precisión, recall y F1.

#### Multi-etiquetado de textos

- En clasificación, un texto es clasificado con una única clase o etiqueta.
- En multi-etiquetado, a un texto se le pueden asignar una o varias etiquetas. Un texto también puede no estar asociado a ninguna etiqueta.

### Multi-etiquetado de textos - ejemplo

- En la competición [SemEval 2018 task1: Affect in Tweets](https://competitions.codalab.org/competitions/17751SemEval-2018%20Task%201:%20Affect%20in%20Tweets), el objetivo de una de las subtareas era **etiquetar** los **tweets** con diferentes emociones: "anger", "anticipation", "disgust", "fear", "joy", "love", "optimism", "pessimism", "sadness", "surprise" y "trust".
- Un tweet puede estar anotado con ninguna etiqueta, con una o con varias etiquetas. Algunos ejemplos:
	- *○* **tweet***: "Dios me bendice todos los días sino aquien le debo mi gloria y fortuna" ->* **labels***: "joy", "optimism"*
	- *○* **tweet***: "Me rechoca este wey " ->* **labels***: "anger"*
	- *○* **tweet***: "En momentos de cansancio como este me dan ganas de renunciar" ->* **labels***: "anger", "sadness"*

#### Multi-etiquetado de textos - evaluación

- Las métricas más utilizadas son (tema 1):
	- precision, recall, F1 para cada cada etiqueta.
	- accuracy, versiones macro, macro ponderada y **micro**.

## Regresión

- El objetivo es asignar a un texto un valor numérico en un determinado rango, por ejemplo, números reales en el intervalo [1, 5].
- En la competición [SemEval 2023 Tweet analysis intimacy](https://codalab.lisn.upsaclay.fr/competitions/7096), el objetivo de la tarea era predecir el grado de intimidad de un determinado tweet. Por ejemplo:
	- **tweet**: "*Levítico 8:6 Moisés mandó entonces que Aarón y sus hijos se acercaran y los lavó con agua. "#Biblia http*". **score** = 1.0
	- **tweet**: "*Estoy tan cansada que siento que ni siquiera durmiendo una semana entera podría descansar por completo*". **score** = 2.0
	- **tweet**: "*como se pica la gente con lo de los signos no puedo JAJAJA*". **score** = 2.4
	- **tweet**: "*Dice que está de acuerdo con el paro pero que le da miedo que me pase algo*". **score** = 3.4
	- **tweet**: "*@user No me hagas esto porque me mato yo*". **score** = 3.8
	- $\circ$

● **Mean absolute error (MAE)**: calcula la diferencia absoluta entre las predicciones y los valores reales en el conjunto test.

$$
MAE = \frac{1}{n} \sum_{i=1}^{n} (|y_i - y_{pred_i}|)
$$

donde n es el número de instancias en conjunto test, y<sub>i</sub> es la etiqueta para la instancia i-ésima e y<sub>predi</sub> el valor inferido por el modelo para esa instancia.

**Nota**: la librería **sklearn** proporciona el método **mean\_absolute\_error** para calcularlo directamente. El método recibe la lista de los valores en el dataset y la lista con las predicciones del modelo.

● **Mean squared error (MSE)**: representa la distancia al cuadrado entre los valores reales en el conjunto test y las predicciones del modelo. El cuadrado evita la eliminación de términos negativos.

$$
MSE = \frac{1}{n} \sum_{i=1}^{n} (y_i - y_{pred_i})^2
$$

donde n es el número de instancias en conjunto test, y<sub>i</sub> es la etiqueta para la instancia i-ésima e  $y_{\text{pred}}$  el valor inferido por el modelo para esa instancia.

**Nota**: la librería **sklearn** proporciona el método **mean\_squared\_error** para calcularlo directamente.

● **Root Mean Squared Error (RMSE)**: raíz cuadrada del MSE.

$$
RMSE = \sqrt{\frac{\sum_{i=1} n(y_{pred_i} - y_i)^2}{n}}
$$

donde n es el número de instancias en conjunto test, y<sub>i</sub> es la etiqueta para la instancia i-ésima e  $y_{\text{pred}}$  el valor inferido por el modelo para esa instancia.

● **R squared (R2)**: las métricas que anteriores miden el error del modelo. Sin embargo, esta métrica nos dice cómo de bien funciona nuestro modelo, es decir, cómo de bien genera las predicciones.

$$
R^{2} = 1 - \frac{SS_{RES}}{SS_{TOT}} = 1 - \frac{\sum_{i=1}^{n} (y_{i} - y_{pred_{i}})^{2}}{\sum_{i=1}^{n} (y_{i} - y_{avg})^{2}}
$$

donde n es el número de instancias en conjunto test, y<sub>i</sub> es la etiqueta para la instancia i-ésima e  $y_{\text{pred}}$  el valor inferido por el modelo para esa instancia, e y<sub>avg</sub> es la mediana de todas las predicciones

● **R squared (R2)**: también se conoce como coeficiente de determinación o bondad. Su valores están en el rango [0,1], donde un valor próximo a 0, indica que el modelo es capaz de explicar o predecir un 0%, mientras que un valor cercano al 1, indica que el modelo es perfectamente capaz de aprender a resolver el problema (predecir los valores correctos). Por ejemplo, si el valor es 0.8, significa que el modelo es capaz de explicar o predecir el 80% de los datos.

**Nota**: la librería sklearn proporciona un método **r2\_score**, que recibe la lista de valores en el conjunto test y la lista de las predicciones del modelo.

**Pearson's R**: este coeficiente mide la relación lineal entre dos conjuntos de datos (las respuestas del conjunto test y las predicciones del modelo).

$$
r = \frac{\sum_{i=1}^{n} (y_i - \bar{y})(y_{pred} - \bar{y}_{pred})}{\sqrt{\sum_{i=1}^{n} (y_i - \bar{y})^2} \sqrt{\sum_{i=1}^{n} (y_{pred} - \bar{y}_{pred})^2}}
$$

donde n es el número de instancias en conjunto test, y<sub>i</sub> es la etiqueta para la instancia i-ésima e y<sub>predi</sub> el valor inferido por el modelo para esa instancia.

 $\overline{y}$   $\overline{y}$   $\overline{y}$   $\overline{y}$   $\overline{y}$  and larger  $\overline{y}$  and  $\overline{y}$  valores yi y de las predicciones, respectivamente.

- **Pearson's R**: Su valor está en el rango [-1,1], donde 0 indica que no hay correlación, y -1 o 1, indica que hay una relación lineal exacta. Una correlación positiva indica que si aumenta una variable, también aumenta la otra. Una correlación negativa indica que si una variable aumenta, la otra disminuye.
	- **Nota**: Esta métrica puede ser calculada con la librería scipy (método **pearsonr**) o bien sklearn (método **r\_regression**).

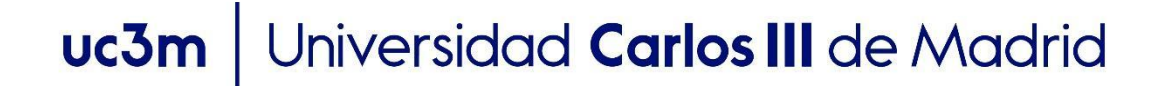

#### **OpenCourseWare** Procesamiento de Lenguaje Natural con Aprendizaje Profundo,

#### Gracias!!!

https://github.com/isegura

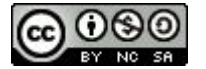